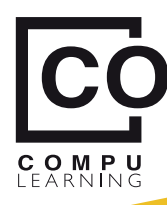

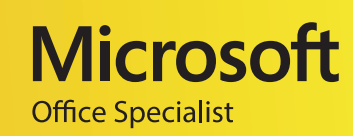

# **Módulo V - Introducción a Power BI**

Bases sólidas sobre conexiones, trasformaciones y tableros de control

## **Objetivo**

Llevar a los usuarios de Excel al dominio de **Power BI**, mediante el planteamiento de diferentes **requerimientos de las ac�vidades ru�narias** de manejo de datos, en donde el par�cipante aprecie la **similitud de las transformaciones** hechas en el complemento **Power Query de Excel** y el mismo complemento ejecutado desde **Power BI**.

Promover al estudiante a implementar un **estándar de trabajo** con un espacio para centralizar las **tablas propias y complementarias del Modelo de datos** de cada ejemplo planteado, y en la misma ubicación, las diferentes carpetas con los **archivos que provienen de aplicaciones externas**.

Crear en el estudiante **bases sólidas** sobre la manera de generar **tableros de control** (o *DashBoard*) en **Excel** y en **Power BI,** y en especial, la manera de entregarle a estas aplicaciones la información adecuada para la implementación del **objeto de visualización** que mejor represente cada mensaje que requiere transmi�r.

### **Temas Relevantes**

Acciones para la transformación de datos: **Dividir**, **Reemplazar**, **Filtrar**, **Concatenar**, acciones sobre **Filas** y **Columnas**, **Dinamización** de columnas,

Diferencias entre **consolidar**, **anexar**, **cruzar y agrupar** información, proveniente de **tablas de Excel**, de **archivos csv** y de distintas *ubicaciones de grupos de archivos*.

Modelamiento de datos: **Registros únicos**, llaves simples y **combinadas**, **Relaciones** en la **Vista Relaciones**. Compara�vo de la **normalización de datos** en un **modelo de datos en Excel**, **vs** en **Power Query**, **vs** la **Vista Modelo de Power BI**. Aplicaciones prácticas de los distintos tipos de unión de tablas "**joins**" y el análisis de sus resultados.

Funciones **M**: "**Excel. WorkBook**", "**Table.PromoteHeaders**"; "**If, Then, Else**"; otras funciones en la **Vista Datos**. Funciones **DAX**: "**CalendarAuto**", **"Related", "Year", "Quarter", "Month", "Format", "RoundUp", "SelectedValue"**, para acumular: "TotalYTD", "TotalMTD", "TotalQTD"; para optimizer: "SamePeriodLastYear", "DateADD", "DatesYTD" y "Window", ...

Las **Medidas** y el análisis de operaciones sobre totales agrupados vs totales individuales (funciones ...X). Medidas vs **columnas calculadas**. Medidas con operaciones anidadas.

**Objetos de visualización en Tableros**: Navegar entre **jerarquías**, programar las **Iteraciones de filtrado entre objetos visuales**; análisis y propiedades de los objetos: **Tabla, Matriz, Mapas, Gráficas, Tarjetas, Treemaps, Tachometro** para la **formulación de KPI's**, **Formatos condicionales** en **Tablas,** …

**Lección 2**

 $\boxtimes$ 

## **Temario detallado por lecciones**

### **Introd. a Pw BI y la consolidación de tablas de Excel.**

- Conociendo el entorno de **PwQ** y de **PwBI**
- **Conexión** a tablas, hojas y rangos de celdas de un mismo libro de Excel.
- **Buenas prác�cas**: Prefijos en consultas, conexiones o transformaciones en **PwQ**.
- **Transformaciones** básicas de datos desde **PwQ** de **PwBI**.
- Insertar **objetos gráficos** al lienzo del tablero.

### **Consolidar en PwQ los archivos csv de una carpeta**

- Conectarse a carpetas desde **PwQ** de **PwBI**.
- Obtener información desde los **metadatos** de los archivos de una carpeta.
- Análisis de la función **Csv.Document** de **PwQ**.
- Más sobre del **lenguaje M** de **PwQ**.
- Uso de el área de fórmulas y funciones de PwQ para **combinar archivos**.
- Manejo básico de **errores** (*actividad práctica*)

**Lección 1**

*Diplomado:* Profundización en Excel e introducción al BI Business Intelligence y al Big Data con Power Query, Power Pivot, Power View y Microsoft Power BI.

### Sheet, Table y DefinedName) al conectar con archivos de **Excel**. - Propiedades Name, Data, Item, Kind y Hidden de

las tablas de la fx **Excel.Workbook**

## **Combinaciones** en **Pw Query** para el cruce de tablas

Análisis de resultados esperados: - identificación del **campo clave**, - grupos de datos resultantes de la comparación de dos listas.

Comandos y herramientas usadas: Comando **Combinar**, análisis de la combinación **Extrema izquierda** (*left join*) **Excel.Workbook**, **Filtros** sobre valores nulos (*null*) para iden�ficar datos que se **interceptan** y datos **exclusivos** de una tabla…

Estructuración de informes que involucran promedios

- Aparentes inconsistencias en **cálculos de promedios** y las ocurrencias que los afectan.
- Comandos y técnicas: Comando **Agrupar por**
- Consultas con **Duplicar** y con **Referencia**
- Objetos **Matriz** y **Segmentación**
- **Anulación de dinamización** de columnas.
- Análisis del resultado obtenido con dos campos en el área de **Agregación** (comando **Agrupar por**).

# Análisis de **agrupaciones** y **Medidas** básicas en **PwBI**

- Conceptos: **ocurrencias**, **elementos únicos**, **medidas implícitas** y **explícitas**, …
- Comandos y herramientas: **Agrupa por**, objetos **Tabla**,  **Matriz** y **Tarjeta nueva**, **Medidas**, …
- **Medias simples** con operaciones **SUM** y **COUNT**. - Medidas que anidan sumas y multiplicaciones.
- Aparentes inconsistencias de los resultados de las
- **medidas** con operaciones anidadas.

Normalización y modelamiento de datos en **PwQ**

- **Normalización** datos en **tablas relacionadas**.
- Conceptos: **Jerarquía** de las tablas, **Columnas identificadoras ID** (campos clave o llave principal),  **Columnas externas id**, tablas con **llaves combinadas**.
- Problemas de tablas con **Estructuras cruzadas**. - **Columnas personalizadas** y **Combinar** en **PwQ de Excel**
	- y **PwBI**, vs tablas formuladas en Excel.

# **Estructura típica** para el manejo de información

 Carpetas **contenedoras de información** proveniente de aplicaciones externas. "**Modelo de datos.xlsx**" como contenedor de información relevante del modelo. Comandos y herramientas usadas: **Excel.Workbook**, **Table.PromoteHeaders, Concatenar** … Cuando usar **Quitar filas superiores** y cuando  **Table.PromoteHeaders**.

**Lección 4**

 $\varnothing$ 

**Lección 6**

 $\varnothing$ 

**Lección 8**

 $\boxtimes$ 

**Lección 10**

Lección

 $\subseteq$ 

**Lección 12**

Lección 12

2

## Cruces de datos de múltiples fuentes y su análisis

- Introducción al ejemplo mediante un **modelo formulado en Excel**.
- Análisis de la combinación **Externa completa**.
- Aplicación del comando **Agrupar por** para agrupar elementos entre filas.
- **SÍ Condicional** en una **Columna condicional** para agrupar elementos entre columnas.
- Múltiples operaciones en una agrupación.

# Agrupar en **Tablas** de **PwBI** vs "**Agrupar por**" de **PwQ**

- Aspectos de la **Vista de datos** en cuanto a la *fila de totales*, *los formatos* en
- Comandos y herramientas: **Agrupa por**, objetos **Tablas** y **Matriz**,
- Análisis de las **operaciones de agregación** en cuanto a los *grupos de registros que agrupan*.
- **Registros únicos** de una o varias columnas y su impacto en las **agrupaciones** resultantes.

## Aplicación de **Medidas DAX** vs **Medidas implícitas**.

- Conceptos: **ocurrencias**, **medidas implícitas** y **explícitas**, …
- Comandos y herramientas: **Agrupa por**, objetos **Tabla**, …
- **Medias simples** con operaciones **SUM** aplicadas a operaciones agrupadas.
- Aparentes **inconsistencias** de los resultados de las **medidas** con operaciones anidadas.

# Normalización y modelamiento de datos en **PwQ**

- Relación de tablas y formulación en la **Vista Modelo** de **PwBI**.
- El manejo **fechas**, la formulación de las periodicidades y su **visualización gráfica**.
- Comandos y Herramientas: **Crear tabla**, …
- Otras funciones **DAX** *fx*: **CALENDARAUTO**, **RELATED**,  **YEAR**, **QUARTER**, **MONTH**, **FORMAT**, **ROUNDUP** ...

 $\mathbb Z$ **Lección 5**

**Lección 3**

 $\varnothing$ 

**Lección 7**

Ø

**Lección 9**

 $\mathbb Z$ 

**Lección 11**

Lección 11

**Lección 15**

-ección 15 $\mathbb{Z}$ 

 - Botones de comandos para navegar entre jerarquías: **Expandir toda la jerarquía, Resumir, Ir al siguiente nivel a siguiente nivel a siguiente nivel<br>
y el <b>Explorador de profundidad** (filtrado de objetos).<br>
Compados de payerasción en gráficas de **PWBI** y el **Explorador de profundidad** (filtrado de objetos).

- Comandos de navegación en gráficas de **PwBI**.
- Comando **Editar Interacciones** para configurar la dependencia del filtrado entre objetos visuales.
- Más: **Filtro** vs **Resaltar**; **Filtro** a *objs* y a *páginas*.

### **Creación de Tableros de control con Indicadores KPI**

- Herramientas: **Plan�lla** de fondo, **Filtros** a objetos, **Reglas** de validación para **formatos condicionales** en columnas de **Tablas**.
- Objetos: **Tacómetro**, **Grafica circular**, **Grafica de líneas**, **Segmentación** y **Tabla**. **Lección 16**
- Función **DAX** *fx* **SELECTED VALUE** para �tulos dinámicos, acordes a los filtros aplicados.
- Lógica y matemá�ca de un **KPI de producción**.

### **Dashboard** de ventas. **Clientes** y **plantas** en **Mapa**.

- Primero pasos: **Fuente** de datos, **plan�lla** de fondo y **formatos** desde **PwQ**.
- Objetos **Treemap** y **Gráfico circular**.

**Lección 14**

- Propiedades comunes en las **visualizaciones**.
- Propiedades exclusivas de cada visualización.
- Herramientas: **Filtros** a objetos, **Categorías** de los datos, **Información** sobre objetos...
- Aspectos de los **Mapas** y errores al crearlos.

#### **Dashboard** para la "*inteligencia de tiempo*"

- Funciones **DAX** *fx*: para acumular… **TOTALYTD, TOTALMTD**, **TOTALQTD** / para op�mizar… **SAMEPERIODLASTYEAR**, **DATEADD**, **DATESYTD** y **WINDOW**.
- Acumulados mediante **tablas anidadas** de **PwQ** y la combinación cartesiana de tablas con funciones *fx* **List.Sum** y **Table.SelectRows**.
- Objetos: **Tablas**, **Graf circular**, y **Graf de líneas**.

Pág 3 de 3...